**Anonymity 4 Proxy Crack X64**

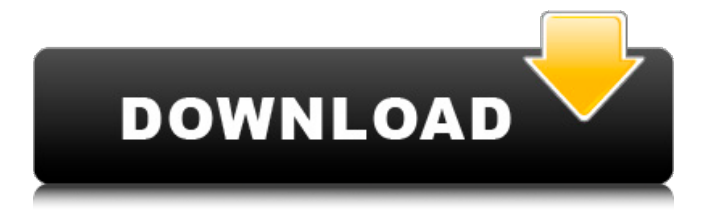

# **Anonymity 4 Proxy Registration Code Free Download [Updated]**

Ease of use: Very easy Speed: Fast Performance: Very good Scalability: Not that great Module support: Support all modules, except dynamic filtering modules (but they can be disabled when you want) Configuration: Not that pretty, but easy to use. Supports: Client-server modes FTP and HTTPS (SSL) support FTP files HTTP variables A4Proxy uses Microsoft.NET Framework The latest version of A4Proxy is 1.15.0.0 and has been tested on Microsoft Windows 8.1, Windows Server 2012 R2, Windows Server 2012 and Windows 7. A4Proxy Free Download 4 A4Proxy Free Download Instant Download Apps, Apps for Windows 10, Smartphone and Tablets ANONYMITY 4 PROXY - FREE Instant download and install apps for windows 10, smartphone and tablets. Apps for windows mobile, android and other 100% free for you to download. All apps. No ads. No cost. Get free apps: A4proxy is software that let you surf the internet anonymously and securely. A4proxy is a free software released under a creative commons license. A4proxy is the best anonymous proxy software and works on windows operating systems like windows 7, Windows 8, Windows 8.1, Windows 10,... A4proxy is a software designed for those who want to surf the web anonymously and securely. A4proxy is an anonymous proxy server, that work at your computer. A4proxy is a great little software. It hides your current IP address from websites you visit. It gives you the opportunity to use proxy server at your router or your modem. This is an alternative to proxy server like: a. Squid b. Privoxy c. mitmproxy A4proxy is a free and open source project. Tags: A4proxy 3 ANONYMITY 4 PROXY - FREE Instant download and install apps for windows 10, smartphone and tablets. Apps for windows mobile, android and other 100% free for you to download. All apps. No ads. No cost. Get free apps: A4proxy is a software that let you surf the internet anonymously and securely. A4proxy is a free software released under a creative commons license. A4proxy is

## **Anonymity 4 Proxy With Full Keygen**

Visit public anonymous proxy servers around the world, find the best candidates for your Internet surfing, and share the anonymous Internet connection over a LAN. >Find and Test Anonymous Proxy Servers> Visit the search page for various proxies. You may find the server you need in this list. If not, you can add your own proxy servers. Select the proxy you want and hit Search. >Use the scan page for testing proxies> Select the scan page from the main page. This is where you can browse the content of each proxy you are interested in

and use the details for testing proxies. You will be able to see the content for each proxy. If the content is dynamic you have to periodically refresh the page. >Access your anonymous proxy with FTP and HTTPS(SSL)> Connect to the FTP server, add a user and password for it. Enter your username and password. If you are asked to enter a host name, write "127.0.0.1" for the host name. The search and scan pages have a dedicated table for FTP. Additional anonymous proxy tools: If the anonymous proxy server is not in the search result or the scan page, but you know its address, you can use it directly. Select the country from the main page. If the server is for the country for which you selected the country from the main page, then that country server will be selected. Select the server and hit "Select Server". When you choose to use a proxy server directly, you will see the response time for this server and the remaining anonymity statistics for it. If the server is using IP isolation, you will see it use the full details of the client. If the server is using IP isolation, you will see the percentage of clients in different networks. When you use the anonymous proxy server, you will see a response time for it and any remaining anonymity statistics for it. You can also monitor client requests using the client's IP and host names. Remove client request parameters (for example, version, referrer, user-agent, and so on) before you logon to the proxy. Proxy choice for each HTTP request: > Modify HTTP Variables> Use the variables filter to modify the HTTP request parameters - for example, you can modify the request to avoid or change any user-agent parameter, add or change the path 09e8f5149f

### **Anonymity 4 Proxy (April-2022)**

Hide your IP address when surfing the Web. Visiting websites that require login can be annoying because when you visit a web page that requires login, a user can see what site you are visiting, and you become redirected to the login page of the site that you are visiting. The way to solve this problem is to visit a proxy server that can hide your IP address on the Internet and receive the data that you need anonymously. ANONYMITY 4 PROXY combines a public proxy server to the Internet to hide the user's IP address. When you visit a web page that requires login, you would visit a site that tells the real IP address of the proxy. By checking your computer's IP address the proxy appears to be located in a different place, and it does not show your real IP address on the Internet. Most proxy servers on the Internet are publicly listed, which means that anyone can find them. The problem with this type of proxy server is that the data required to visit the web page is not hidden. This means that when you visit a website that requires login, the proxy server would still show you your real IP address. Instead, to visit sites that require login we use a so called Private Proxy. Many Internet Service Providers (ISPs) offer a default proxy that is private and can be used to browse a web page that requires login. Using this is very easy. Just open a new web browser and enter the address of the proxy. This would be something like 'www.proxy.myinternetprovider.com' and you could use it to visit the website that requires login. This program offers you a public proxy server in an easy interface that you can use to connect to a website that requires login. This public proxy server has been pre-selected and you only need to check the basic information of the proxy server to confirm its anonymity and speed. This will enable you to visit websites that require login anonymously. This feature is very useful for website designers. You can design their websites without worrying about your IP address being published or that you are logged on to their site. There are many websites that require you to fill a form with your login and password to access the site. You cannot visit them as you normally would because you would not be able to logon to the site from a different browser. If you visit the

#### **What's New in the Anonymity 4 Proxy?**

Award winning personal anonymous proxy server and web anonymizer for surfing the Internet with privacy. Large pre-checked anonymous public proxy server list included, easy import of your own lists. Supports FTP and Secure HTTP (HTTPS, SSL) checking/surfing. You can scan each server, test its speed (incl. speed for a

particular URL), confirm its anonymity and IP isolation factors. Set the best candidate as your default proxy or change it for each request. Share anonymous Internet connection over a LAN. Modify any HTTP variables, block cookies, monitor client requests, confirm anonymity for each request. Many advanced options and filters. Interface in English, German, Italian, Spanish, French and others (15+ languages). New version includes an export feature, which allows you to use the proxies in other programs and share them with your friends. You can export all proxies, only good ones, or just the ones you select. Enhanced proxy import engine. Now you can import proxies automatically from local files, local folders (i.e., by telling the program to import all files located in a particular folder), or directly from the web (just give the program the URL of the page with a proxy list). In the latter case, A4Proxy downloads the page anonymously, using the same proxy settings you selected for surfing. Anonymity 4 Proxy is a special local proxy server (which you install on your own computer), including a database containg public anonymous proxy servers located all over the world. This program is essential for those who value their privacy and who want to surf the web anonymously. It is also a good learning tool - you can use it to study the Internet from the inside. Provides you with excellent tools to locate, test and logon to public anonymous proxy servers. You can scan each server, check its response time, confirm its anonymity and IP isolation factors, set the best candidate as your default proxy, and share the anonymous Internet connection over a LAN. Advanced features include modification of any HTTP variables, monitoring client requests, stop lists for clients and remote hosts, proxy server selection, anonymity confirmation for each request, and more. Anonymity 4 Proxy Screenshots: Link: A: Not sure if that will work for your purposes since you are

## **System Requirements For Anonymity 4 Proxy:**

Network: Controller: Heavensward 1.4.7, will be released on 11.11.2017 by 12:00 p.m. (PDT).Photo A previously scheduled meeting between President Trump and his Russian counterpart, Vladimir V. Putin, has been canceled. The White House said on Monday that the leaders had not scheduled a meeting in Florida over the weekend as had been previously reported, but would instead have discussions over the telephone. The White House, however, did not give a reason for the cancellation

<https://xiricompany.com/mfnetstresser-crack-download/> <https://www.articlemarketingitaliano.it/wp-content/uploads/2022/06/PythonTurtle.pdf> [http://www.yourhomeinbarcelona.com/wp](http://www.yourhomeinbarcelona.com/wp-content/uploads/2022/06/SF_Pack__Crack_Activator_Free_Download_For_Windows_April2022.pdf)[content/uploads/2022/06/SF\\_Pack\\_\\_Crack\\_Activator\\_Free\\_Download\\_For\\_Windows\\_April2022.pdf](http://www.yourhomeinbarcelona.com/wp-content/uploads/2022/06/SF_Pack__Crack_Activator_Free_Download_For_Windows_April2022.pdf) <https://allthingsblingmiami.com/?p=23724> <https://propertynet.ng/google-maps-viewer/> <http://bestoffers-online.com/?p=8128> [https://catbuzzy.com/upload/files/2022/06/4oWpvvcY9PVgkufLrCdz\\_08\\_4f51e2667a5a7ad53906098f3ffe074a\\_file.pdf](https://catbuzzy.com/upload/files/2022/06/4oWpvvcY9PVgkufLrCdz_08_4f51e2667a5a7ad53906098f3ffe074a_file.pdf) <https://myvideotoolbox.com/smartsystemmenu-18-2-4499-16418-crack/> <https://bramshawbv.com/?p=33668> [http://bankekhodro.com/qazwsx123456/uploads/2022/06/Jamendo\\_Personal\\_Player\\_\\_Free\\_MacWin.pdf](http://bankekhodro.com/qazwsx123456/uploads/2022/06/Jamendo_Personal_Player__Free_MacWin.pdf) <https://ksvgraphicstt.com/chm-editor-crack-serial-number-full-torrent-mac-win/> <https://teljufitness.com/wp-content/uploads/2022/06/papacais.pdf> <https://www.larpy.cz/files/rozavart.pdf> <https://togetherwearegrand.com/puzzle-periodic-table-crack-full-product-key-free-download/> <http://okinawahousingportal.com/?p=19578> <https://www.ladiesbusinessdirectory.com/wp-content/uploads/2022/06/kentenl.pdf> [https://koenigthailand.com/wp-content/uploads/2022/06/Event\\_Log\\_Explorer\\_\\_Crack.pdf](https://koenigthailand.com/wp-content/uploads/2022/06/Event_Log_Explorer__Crack.pdf) <https://csermooc78next.blog/wp-content/uploads/2022/06/edrbarr.pdf> <https://integritysmallbusiness.com/wp-content/uploads/2022/06/ieSpell.pdf> <http://pontienak.com/?p=8357>